I want to use the API to get the **Color Property** from this direct shape material.

Want this via API

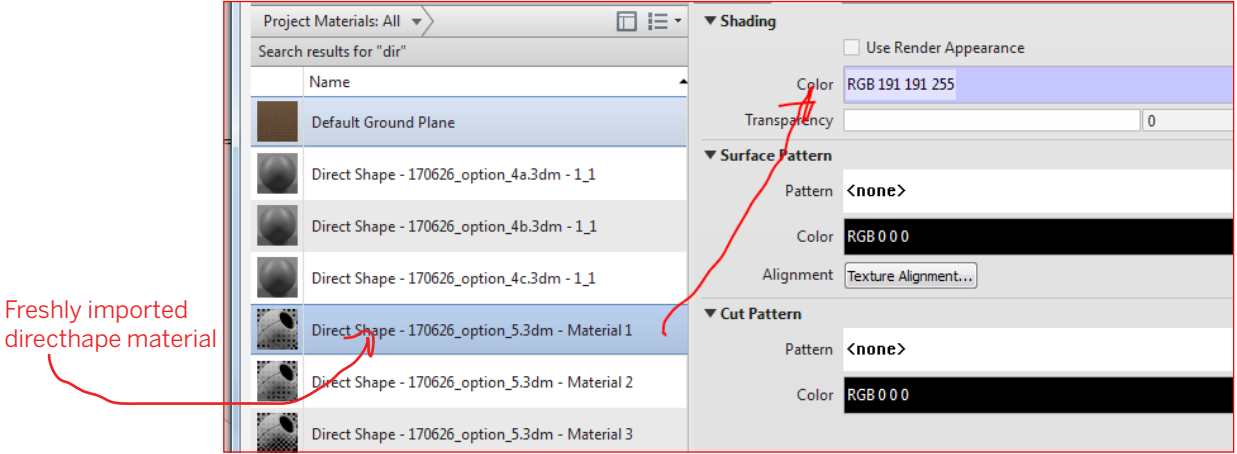

Querying the Color of a newly imported direct shape, results in an **invalid Color Instance.**

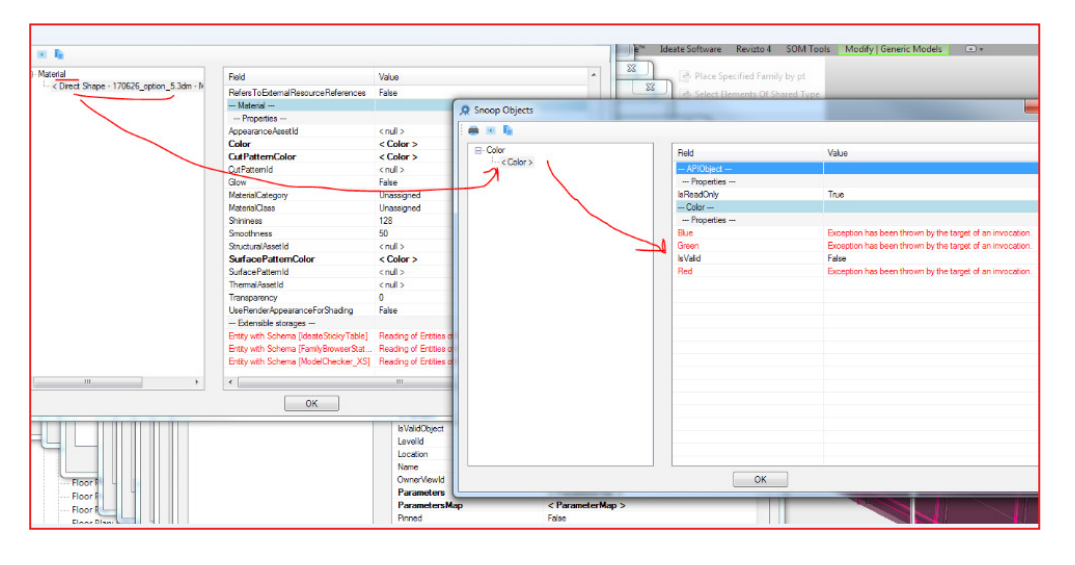

However, once this material has a change, **edited via the UI Material Browser**, the color shows up correctly.

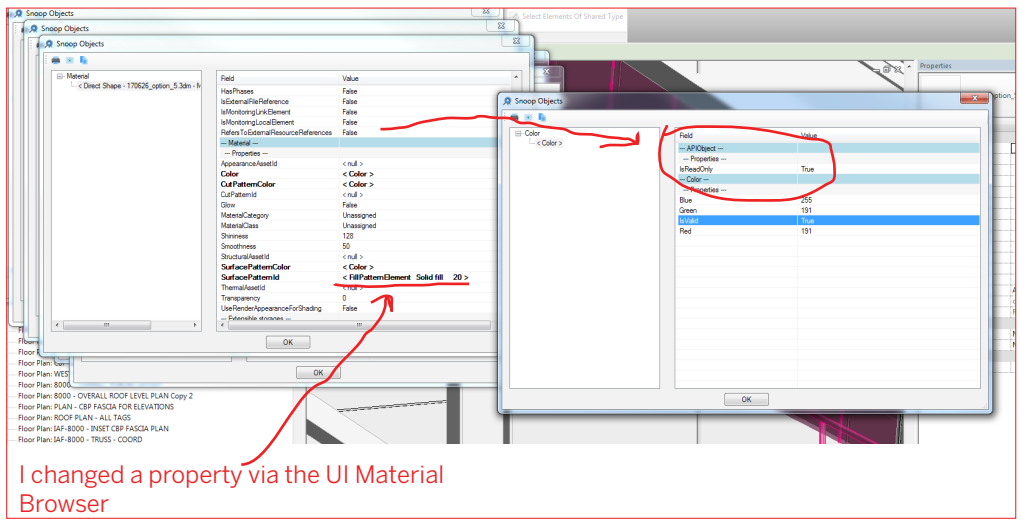